## **Download Photoshop Express 3.0.0.305**

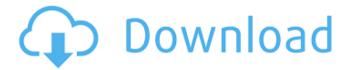

#### **Download Photoshop Express For Pc Free Download**

Getting Started with Photoshop If you wish to learn Photoshop from the ground up, the first thing you want to do is get a copy of the software and install it. There are several ways to get Photoshop. The easiest way is to buy a licensed copy on CD, DVD or a USB drive from Adobe. You can then install it on either a computer or portable device. There are also other ways to download the software to a computer. The most popular way to get Photoshop is to download it at Adobe.com for free for personal use. There are also several software bundles containing bundled Photoshop products. Adobe has a survey that asks users if they'd like to be prompted for an email address when it is time to download the software. If you answer in the affirmative, you will be notified by email when your download is ready. If you wish to download the software for free, you must also provide the Adobe Creates account name and password that you used when you signed up for the Create website. A snapshot of the website as seen in a web browser on March 31, 2018. Free trials are available

to anyone who registers with Adobe. You must also activate the software, but there is a seven-day free trial. After seven days, the subscription costs \$50 for a single user, \$100 for a company, or \$600 for an individual or a company that has more than one user. The minimum price for the annual subscription is \$1,300 for a single user, \$2,500 for a company, or \$6,000 for a single user or a company. After one year, you can extend your subscription for up to two more years for \$50 per month. You can cancel within the 30-day grace period at any time. The Creative Cloud trial package includes Photoshop CC, Lightroom CC, and other Adobe Creative Cloud apps for one year with the option to extend for a maximum of three years for \$50 per month for up to two users. The system will be supported for 12 months from the date the subscription begins. You will be prompted for a username and password that you will be given when you begin the trial. Adobe also offers one-time trials of the software. Students and educators may register with Adobe to receive the software, have access to a demo version and faculty adviser service. The cost of the software and the services is \$17 per month for one user, \$29 per month for three users, or \$39 per month for

Download Photoshop Express For Pc [Win/Mac]

Both Photoshop and Adobe Photoshop Elements have only one thing in common: they are two of the most powerful

graphics editing software programs in the world. Download Photoshop Elements for PC Windows Download Adobe Photoshop Elements 2018 for PC Windows Do you want to learn more about Photoshop Elements, both the professional version and the basic version? Learn how Photoshop Elements can be used as a powerful resource for creating beautiful images. Adobe Photoshop Elements and Photoshop are both very powerful graphics editing software. This type of software helps in the following ways. The advantage of Photoshop Elements for beginners is that it provides just the right amount of power to create great images. You can focus on creating, developing and managing beautiful images rather than relying on its power. You can learn and practice a variety of techniques using Photoshop Elements such as working with layers, adjusting images, preparing photos for Photoshop, etc. The best thing about Photoshop Elements is that its interface is easier to use for beginners. Although it is still powerful, it can be used even for the most experienced photographers and graphic designers. Get Photoshop Elements 20, both the basic version and the professional version for Windows. You can download the Photoshop Elements 20 basic and the professional version right below. 1. Important details about Photoshop Elements Photoshop Elements is a software designed especially for photographers and amateur graphic designers. It includes tools and features that are essential for editing and creating graphic designs. However, it is not

just a Photoshop alternative. It also has an important place as a replacement for Photoshop in many cases. You can use Photoshop Elements as an alternative to Photoshop for the following purposes: when you are new to Photoshop or when you are at the end of your Photoshop skills because you would like to use the Adobe Creative Cloud instead of paying a subscription for Photoshop or when you want to use Photoshop's advanced features and tools, which are limited in Photoshop Elements when you are using Photoshop as your graphic designing program but you need an alternative to help you do everything in Photoshop. See the details below to find out what Photoshop Elements is and how it compares with the professional version. Adobe Photoshop Elements I Download Photoshop Elements What is Photoshop Elements? Adobe Photoshop Elements is an advanced version of Adobe Photoshop. It is basically a software program designed especially for the editing of photos and creating new photo effects. You can use Photoshop Elements as a complementary tool to improve your skills with 05a79cecff

4/8

### **Download Photoshop Express For Pc**

Chemotherapy for brain metastases. Chemotherapy offers the best improvement in survival for patients with brain metastases. The main reasons for this are the elimination of intracerebral micrometastases, the enhancement of control of systemic disease, and the control of symptomatic disease. The final goal of chemotherapy is the control of both systemic disease and symptomatic brain disease. Prognostic factors that help the neurooncologist to determine the need for systemic chemotherapy include the age of the patient, number of brain metastases, extracerebral metastases, and the index primary site of the primary tumor. For older patients, steroids and better supportive care offer the best results. Crozscore: Crozscore: Crozscore: Crozscore: Crozscore: About Devote Devote is the first platform to transform the local economy by connecting independent musicians and the people that support them. Instead of creating a global distribution network of middlemen, we bring musicians closer to the fans that love them and the businesses that support them. What is Devote? Crozscore: What is Devote? Devote is the first platform to transform the local economy by connecting independent musicians and the people that support them. Instead of creating a global distribution network of middlemen, we bring musicians closer to the fans that love them and the businesses that support them. Vision We are a committed team, whose sole purpose is to promote better connections between independent artists and their community and its supporters. Devote brings musicians and fans together for everyone to enjoy, expand their fans and support them. Mission The mission of Devote is to provide the best possible solution to join musicians together with their communities. Services Software Devote is the first platform to transform the local economy by connecting independent musicians and the people that support them. Instead of creating a global distribution network of middlemen, we bring musicians closer to the fans that love them and the businesses that support them. Expertise We are passionate and committed team of 9 in our small office. We are a team of musicians and the people that support them. We are always looking for new opportunities to help musicians and independent businesses come together and expand their fans and communities. CRM We created Develoment CRM to solve one of the problem with online

What's New In?

Q: Dynamically added dropdown list not changing selected value I have a drop down list that is dynamically added to the page. I want this to work so that when the user selects the correct value, the page redirects to the correct page. However, I am having difficulty with the code below: it

seems to save the selected value of the first select box when the page loads, but I want it to change when the second is selected. Any help would be appreciated, thanks in advance. function changeDropDown(index) { document.getElementById("rate").innerHTML = "Select a rate"; document.getElementById("rate\_" + index).selectedIndex = index; if (index == 0) { window.location.href = "./selectedline/"+"; } else { window.location.href = "./threedays/"+"; } return; } 5 per mile 10 per mile 15 per mile 5 per mile

### System Requirements For Download Photoshop Express For Pc:

Operating system: Windows XP/Vista/7/8 Processor: 1.5 GHz Memory: 512 MB RAM Graphics: 1024 MB RAM Hard Drive: 40 GB Network: Broadband Internet connection Languages: English, Russian Currently, we have setup the application for the following platforms: Windows 7/8 (64 bit) Windows XP (32 bit) Mac OS X 10.6 or greater Linux (64 bit) You can

# Related links:

https://thoitranghalo.com/2022/07/01/adobe-photoshop-full-version-free-download/

http://fokusparlemen.id/?p=23075

https://chihemp.com/wp-content/uploads/2022/07/how\_to\_download\_photoshop\_in\_android\_phone.pdf

https://aboutdance.com.ua/advert/photoshop-8-0-free-download-full-version-key/

https://www.methanex.com/sites/default/files/responsible-care/Methanex 2021 Sustainability Report Updated.pdf

https://gyllendal.com/wp-content/uploads/2022/07/15 Inspiring Fireworks Creatives Brushes For Photoshop.pdf

http://www.chandabags.com/photoshop-camera-raw-presets-free-download-2020/

http://www.danielecagnazzo.com/?p=26064

https://mandarinrecruitment.com/system/files/webform/colunelv686.pdf

https://noticatracho.com/wp-content/uploads/2022/07/felfil.pdf

http://streamcolors.com/wp-content/uploads/2022/07/cs5\_photoshop\_download\_free.pdf

https://nfi.org.in/sites/default/files/webform/download-aplikasi-photoshop-untuk-windows-7.pdf

http://cicatsalud.com/html/sites/default/files/webform/leaelsd352.pdf

https://securitysummitperu.com/wp-content/uploads/2022/07/karevie.pdf

https://attitude.ferttil.com/upload/files/2022/07/pij6pHiEHtPEpG1LI528\_01\_5d85236a0a24052687f8eba3aba73ee2\_file.pdf https://ssmecanics.com/adobe-photoshop-cs6-youtube/

https://shielded-hollows-52049.herokuapp.com/elmbren.pdf

https://www.nepsy.com/advert/licsw-5/

https://thecvsystem.com/wp-content/uploads/2022/07/billerma.pdf

8/8